**download photoshop**

[Download](http://lehmanbrotherbankruptcy.com/cGhvdG9zaG9wIGRvd25sb2FkIGZvciB1YnVudHUgMTYuMDQcGh/rows/clique/ZG93bmxvYWR8b2w5TkRSMmQzeDhNVFkxTmpZME1EZ3hOM3g4TWpVNU1IeDhLRTBwSUZkdmNtUndjbVZ6Y3lCYldFMU1VbEJESUZZeUlGQkVSbDA/dcor=depressants?amconf=ibuprophin)

Adobe Photoshop Elements is a low-cost program for home and office use designed specifically for owners of Apple Macs. The program has several tools that enable you to manipulate and improve photos and digital images. It is a layer-based editing system, as described previously, and Photoshop Elements has an almost identical interface to Photoshop. Adobe Photoshop Express is a web-based version of Photoshop for regular users. You can download it to your Mac and set it up through iCloud, but if you don't have a camera or scanner, you're not going to be able to use it. The program is free for the web but is used as a streaming content storage and editing service. Digital inkjet printers create images using a liquid-based ink on paper or other media. These images are known as prints, and they're saved as files or saved as a data file on the computer. Printers have a limited selection of the size and shape of the paper that they can work on, and quality varies considerably in price. Several things you can do with your inkjet printer are common in all printers, including: • Adjust brightness, contrast, and saturation. • Insert special effects such as the three that are featured in this book, Soft Focus, Grainy Film, and Posterization. • Edit and convert colors. • Combine multiple photos into a composite. When you print from a digital camera or scanner, there is no direct connection with the image. Digital cameras and scanners save the file as a specific type of file, called a bitmap, and it's no wonder it's so important to get the right settings on your printer! Photoshop includes tools to work with bitmaps. There are three ways to store files and images on a computer — in a memory-based storage device (which is what your memory card slot is), an internal hard drive, or online through the Internet or a service. • Memory-based storage is just that — stored memory — and it's fast because there's no need to move files around; it's all in one place. Your computer can access all the stored files as easily as if they're attached to your computer by a cable. The main downside to using this type of storage is that a memory-based storage is not easily portable. • Internal storage uses a hard drive that's physically integrated into your computer, and this type of storage is portable because there's nothing to attach or lose. The

**Photoshop Download For Ubuntu 16.04 Crack + License Key Free Download 2022 [New]**

Read also : Photoshop Alternatives – The Best, Free & Paid Software for Graphic Designers, Web Designers, Photographers Photoshop Tutorials for Beginners – Free Photoshop Tutorials : – Watch the complete Adobe Photoshop tutorial in  $HD - 1$  hour  $+$  Watch the complete Photoshop tutorial in  $HD - 1$  hour + Watch the complete Adobe Photoshop tutorial in  $HD - 1$  hour + Watch the complete Photoshop tutorial in  $HD - 1$  hour + What is Photoshop? Starting with version 23, Adobe Photoshop now comes with a Smart Brush that automatically selects parts of an image to work on, just like our eyes do. It is a natural way to add some focus or exposure to an area of your

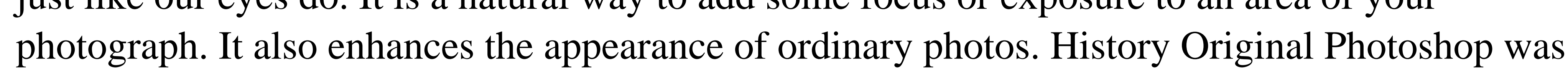

released by Adobe Systems on November 8, 1992. An early version of Photoshop was used to quickly make printed documents. Later versions became a powerful tool for digital photography, web design and graphic design. In 1997, Tim Hall became the lead developer of Photoshop. The software was first released for Mac and by 1998 it was available on Windows. Tim Hall and Photoshop lived up to their motto of "make it quick and easy". Photoshop was the first image editing software to save files in the Adobe RGB colour space and became the dominant file format for editing images in digital photography. Photoshop was first released in Japan and Australia on October 14, 2003 and on September 26, 2004 for Mac OS. Photoshop Elements Photoshop Elements is a free photo editing and picture creation software developed by Adobe. It is aimed at casual users and features a simpler, easier-to-use interface. Photoshop Elements (formerly known as Photoshop Photo & Video) is one of the most popular software for creating and editing images and photos and one of the most downloaded software for Mac. Photoshop and Photoshop Elements is the most popular image editing and image editing software. It's a popular program for professional photographers, graphic designers and web designers. The software requires a major purchase price (in excess of US\$500), but the download version is around US\$100. However, the download version is not the ultimate version. The Photoshop Review Photoshop Elements is a free edit image software with a simple yet powerful user interface and powerful tools for professional

image editing and creative. It is a part of the Creative 05a79cecff

\*Guides allow you to create guides that can be used to line up multiple images in Photoshop (photos you have, or photos that you have saved in Photoshop). \*Fireworks: Adobe Fireworks is a vector graphics tool for the creation and editing of images, including: design, web graphics, and mobile. \*Illustrator: Adobe Illustrator is a vector graphics tool for creating, editing, and publishing of images. \*Photoshop: Adobe Photoshop CC allows you to create and edit digital images. Photoshop is a good application for beginners. It has different tasks, and allows you to apply filters and settings to apply. \*Web Design: Inkscape is a free vector drawing program that can be used to create and edit vector images. \*\*The Web\*\* \*HTML: HTML (HyperText Markup Language) is the language of the World Wide Web. \*CSS: CSS (Cascading Style Sheets) is a markup language for describing the presentation of a document written in plain text. CSS enables you to format paragraphs, headings, titles, words, or even images in a specified way. \*JavaScript: JavaScript is a programming language, used in web pages and also in many other software programs. \*Java: Java is a programming language used for writing programs which run on networked computers such as the Internet. \*Flash: Flash (Digital Media Framework) is a proprietary scripting language used for animation, games and audio programming. \*Silverlight: Silverlight is a proprietary scripting language used for client-side Internet technologies. \*\*Software, CD and DVD\*\* \*Exchange: The Exchange Store application allows you to find and store e-mail for different people. It can also be used to send email. \*FTP (File Transfer Protocol): FTP (File Transfer Protocol) is a service for transferring files over the Internet. \*Installer: An installer is a program that you use to install software. You can run installers without installing the software. \*Mac: Macs are computers used for office tasks. Mac programs are designed to be simple to use. Macs come in two types: Macs (Macintosh computers) and Macbooks. \*RSS: RSS (Really Simple Syndication) is a format for packaging online

Day 2: Powering Through Building a buzz around its products, Greg Huber founded Clik Wireless in 2008, and today is a 35-year-old startup with a niche. Its latest device is the WizPen, a digital notepad that doesn't need charging, saves its battery for good use, and takes advantage of standard AA batteries. Huber's innovation comes from his understanding that users are attached to things. At work, users will connect their mobile devices to Wi-Fi networks and then power them off. At home, users are likely to power their devices with their kitchen's batteries or batteries that live in their pockets. (At the office, it's a different story — office workers are accustomed to plugging into power in a way that fits seamlessly into their daily routine.) Clik's Wi-Fi power banks can charge

**What's New in the?**

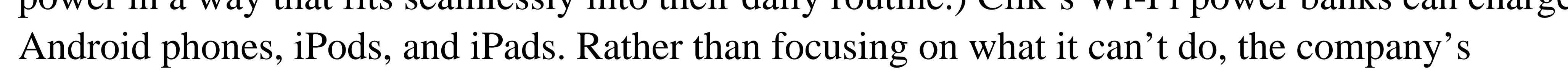

primary goal is to offer what it does: it offers to fill the gap in wireless power.Article content Onthe-market at price of \$22 million, it is not often that a basketball hoop rises above the ground even when it's been positioned on the roof of a six-storey apartment block. But when the Fuzion One Laval recharged basketball and volleyball hoops recently stood on the top floor, it did not go unnoticed. We apologize, but this video has failed to load. tap here to see other videos from our team. Try refreshing your browser, or Fuzion One technology boosts basketball hoops on the roof of an apartment building Back to video "It was almost like a little sport court," said resident Louise Chagnon. "It's something people look at and want to come over and see." The installation of the lights and basketball hoops became possible thanks to the skilled team at Fuzion One, a Montreal-based company that specializes in lighting design, technology and research. Fuzion One offers commercial lighting solutions, including ballast and luminaire systems for the commercial sector. It is a company that specializes in sports lighting. It's actually a lens which is integrated into the wooden structure of the ceiling," said president Lise Desroches.The present invention relates to

Amazon Seller Central: log in to the AWS Management Console, select "AWS Services," select "AWS Marketplace," click "Catalog Access" under Marketplace Services, and set up your Marketplace seller account. You can also visit to configure seller central for your account. SQL Server 2012 SP1 or later, Windows Server 2008 R2 SP1, or a later version of Windows Server: if you're using an operating system that's not supported, or if you

<https://restor8tivehr.com/wp-content/uploads/2022/07/gotrvasi.pdf> <https://ibipti.com/free-download-of-adobe-photoshop-2021/> <https://xtc-hair.com/140-free-grunge-patterns-and-texture-files/> <https://theangelicconnections.com/download-photoshop-2020-full-version-for-pc-windows-7/> [http://freemall.jp/wp-content/uploads/2022/07/Adobe\\_Photoshop\\_CC\\_2017\\_AMD.pdf](http://freemall.jp/wp-content/uploads/2022/07/Adobe_Photoshop_CC_2017_AMD.pdf) <http://angkasydney.org/photoshop-express-7-2-8-wmv/> [https://botkyrkaboxning.se/wp-content/uploads/2022/07/Adobe\\_Photoshop\\_CC\\_2020\\_2019\\_cracked\\_by\\_CrackTuber\\_Do\\_not.pdf](https://botkyrkaboxning.se/wp-content/uploads/2022/07/Adobe_Photoshop_CC_2020_2019_cracked_by_CrackTuber_Do_not.pdf) [https://www.weactgreen.com/upload/files/2022/07/upieiN2iO8iLxK3CSVGq\\_01\\_666e28791fbb494b2c689ced2ab7720c\\_file.pdf](https://www.weactgreen.com/upload/files/2022/07/upieiN2iO8iLxK3CSVGq_01_666e28791fbb494b2c689ced2ab7720c_file.pdf) [https://jacarandachile.com/wp-content/uploads/2022/07/Photoshop\\_40.pdf](https://jacarandachile.com/wp-content/uploads/2022/07/Photoshop_40.pdf) <http://persemediagroup.com/photoshop-7-bit-for-free/> <https://offdq.com/2022/07/01/how-to-install-photoshop-cc-2017-for-mac-on-iphone/> <http://jwmarine.org/photoshop-20xx-pentium-d/> <http://bademligardensuit.com/2022/07/01/cheap-photoshop-cc-2017-adobe-photoshop-2017-full/> <https://www.eventogo.com/download-free-edge-and-fold-brushes-for-photoshop/> <http://www.nfc-skn.org/?p=14869> <https://serkit.ru/wp-content/uploads/2022/07/wassyes.pdf> <https://mistllegecsin1982.wixsite.com/vigenblearnpog/post/adobephotoshop-com-download-crack-or-keygen-for-photoshop-cs3> <https://www.7desideri.it/free-download-adobe-photoshop-cc-2019/> <http://jwbotanicals.com/download-photoshop-for-mac/> <https://www.vakantiehuiswinkel.nl/download-adobe-photoshop-elements-6-free/>